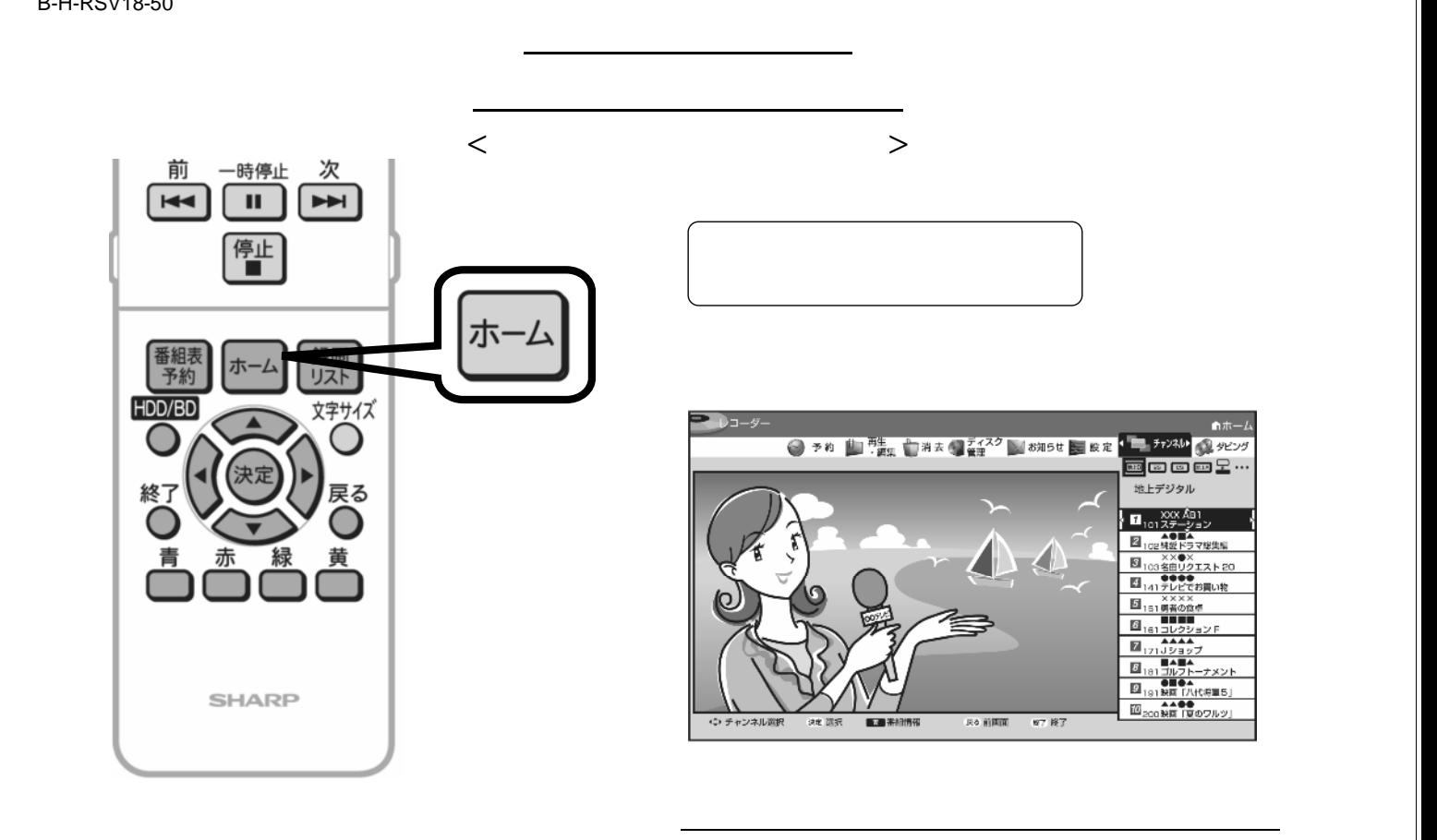

## B-H-RSV18-50

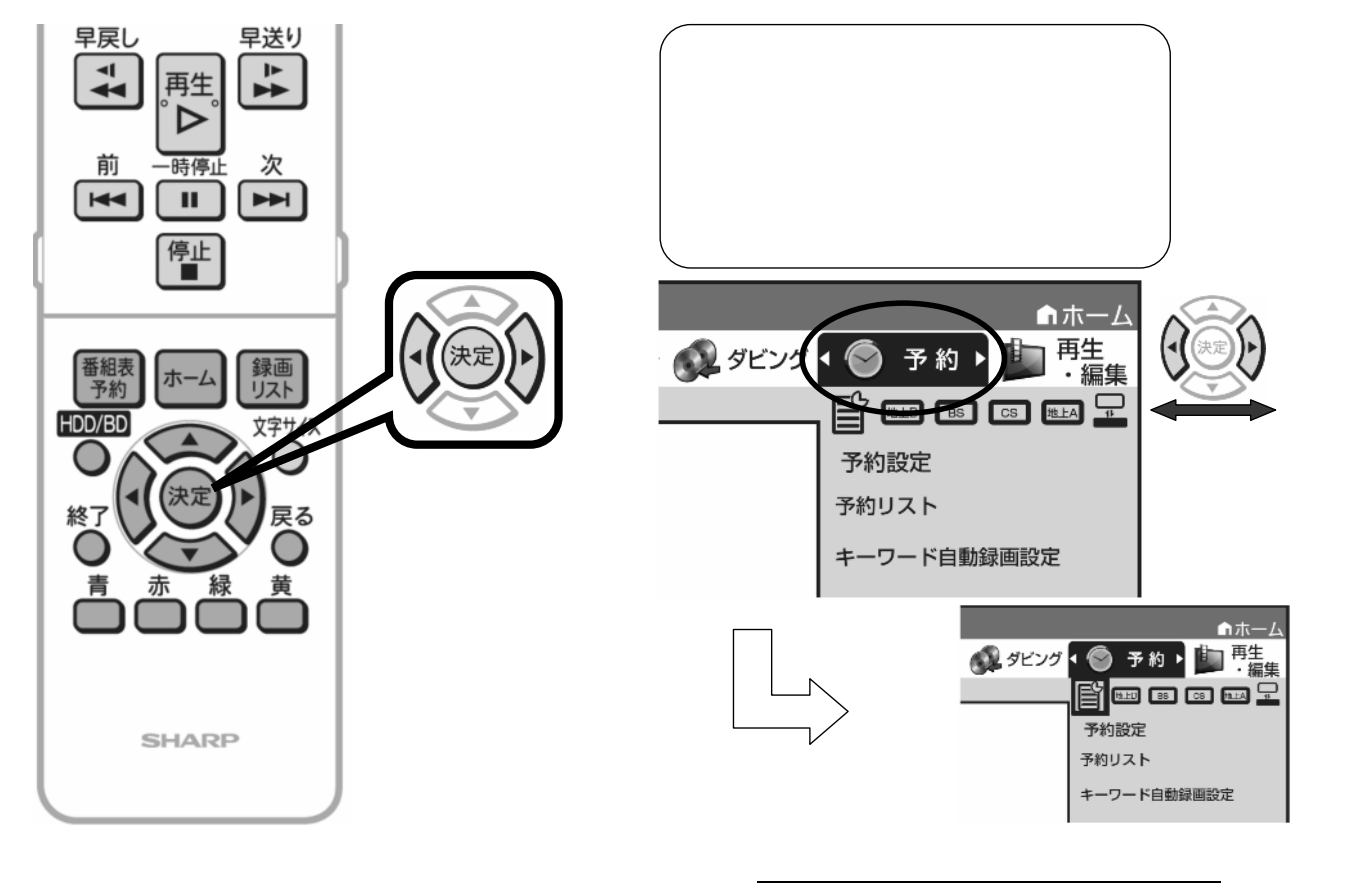

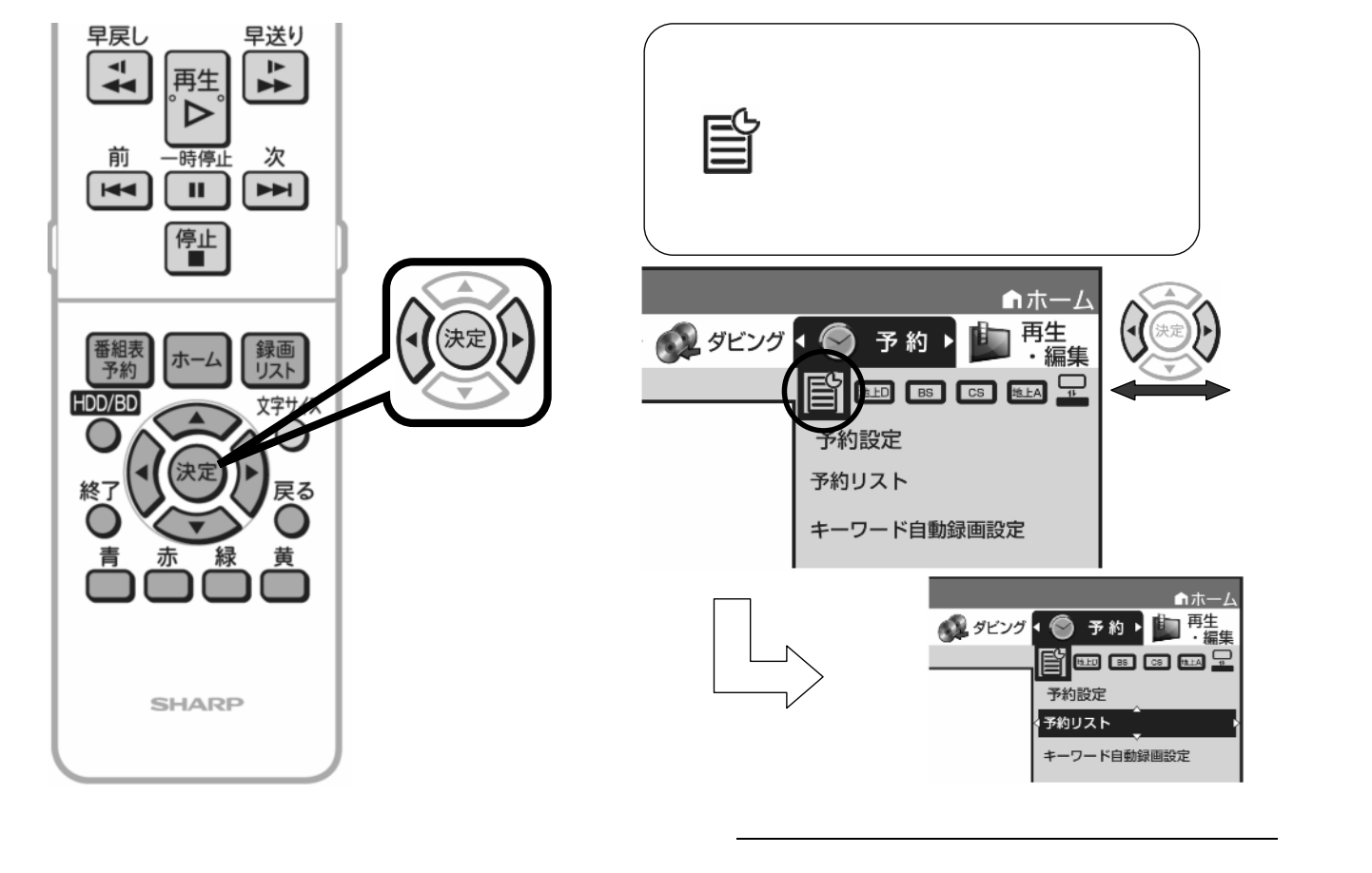

B-H-RSV18-50

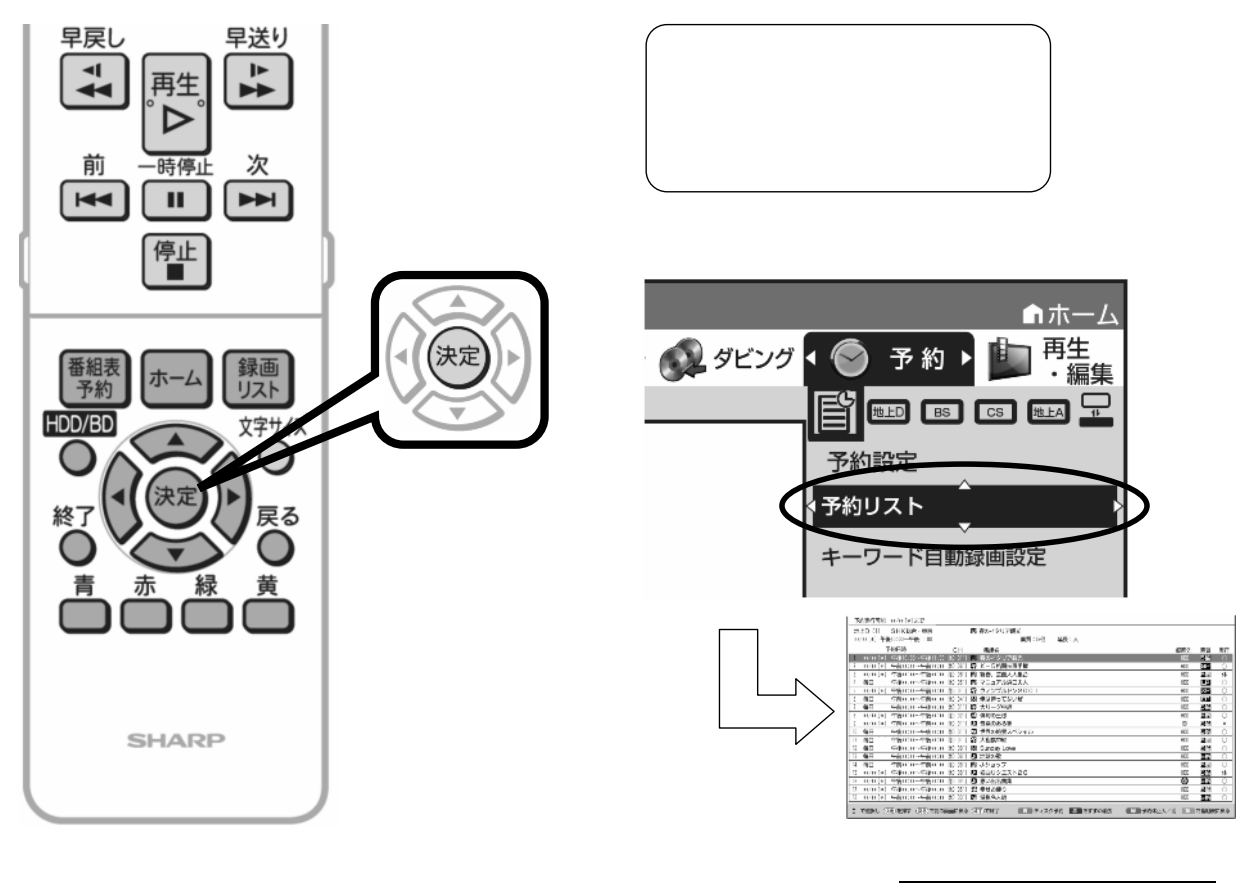

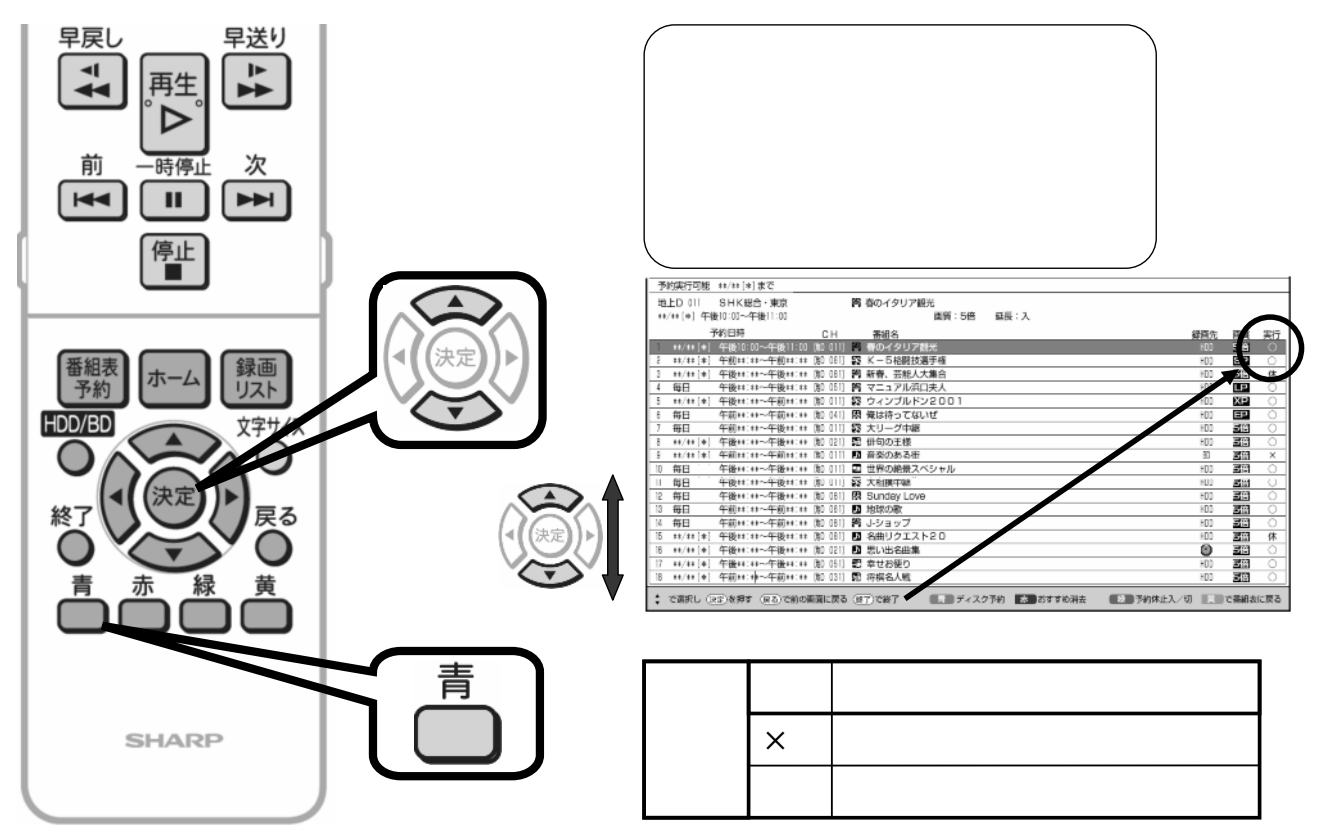

## B-H-RSV18-50

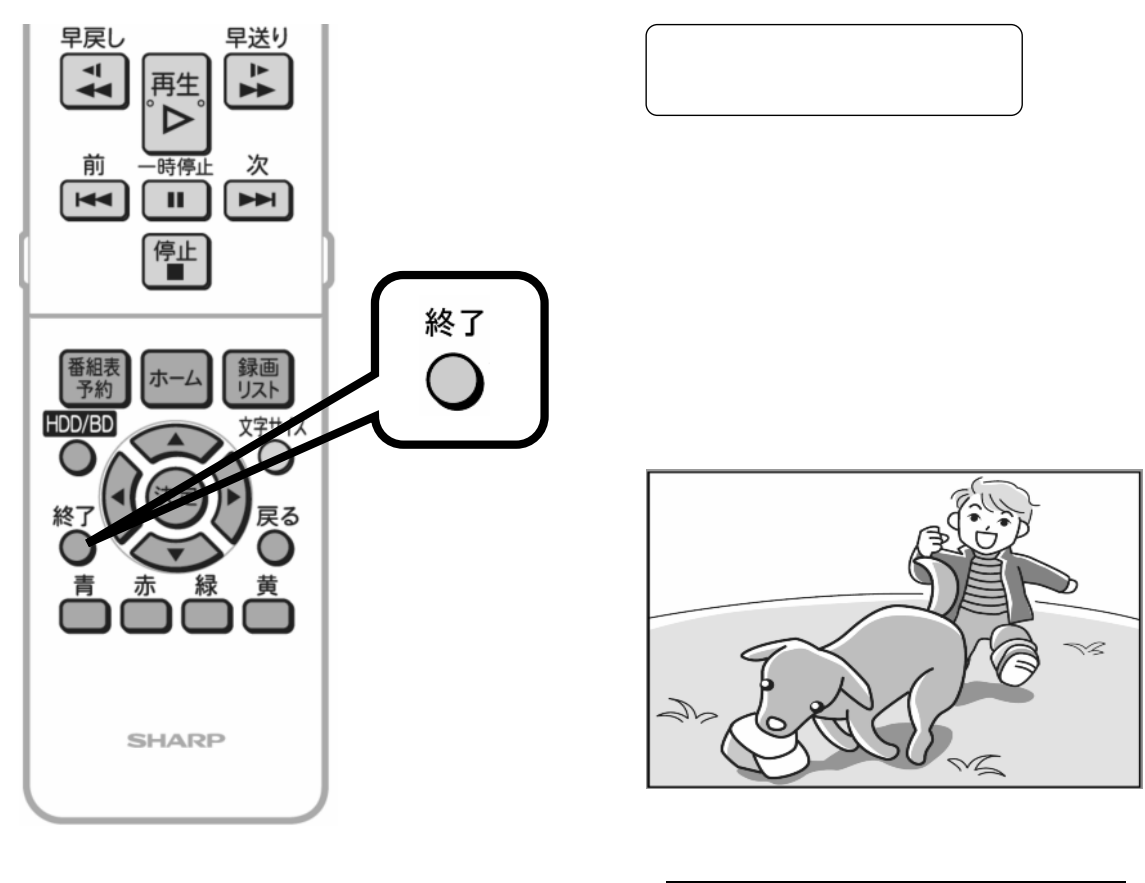